## SAP ABAP table T7TW2F {Sequence number of income tax return reporting}

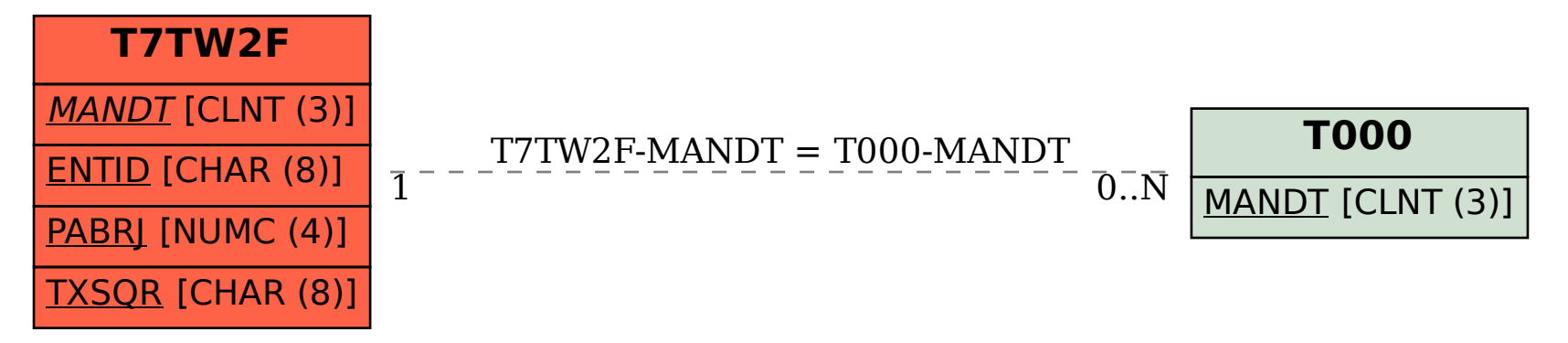